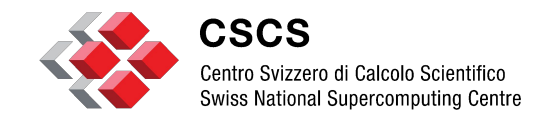

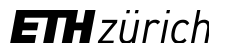

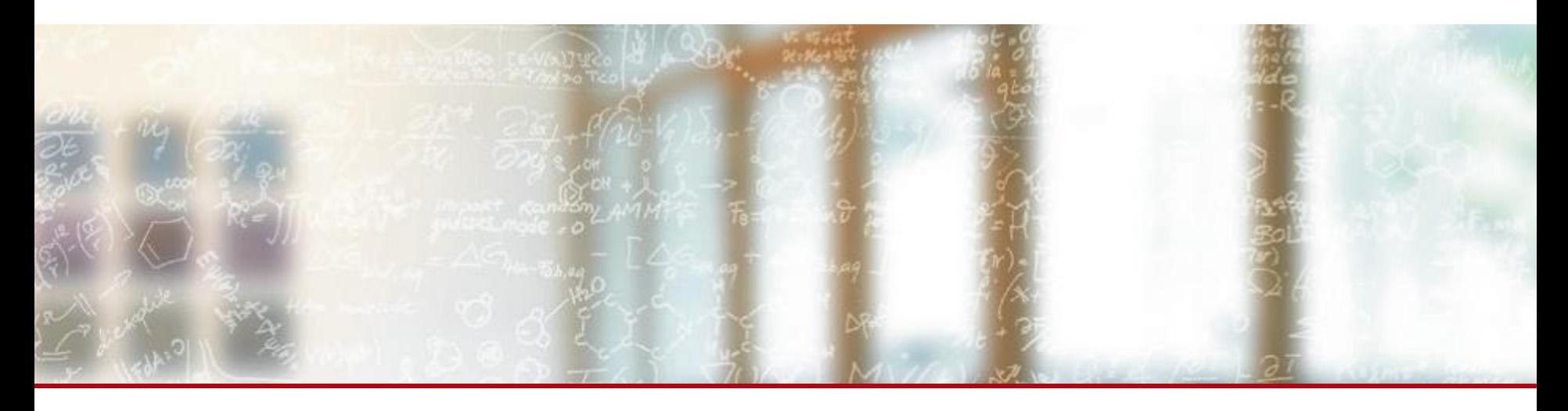

# **Scientific application deployment using CI/CD pipelines**

SOS26

**A. Fink**, B. Cumming, T-I. Manitaras March, 2024

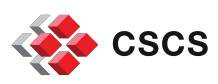

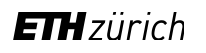

# **async-encfs-dvc**

Standalone pip-package extending DVC with

- support for asynchronous stages with SLURM
- transparent encryption with EncFS
- seamless Docker and Sarus integration
- YAML-based stage policies to guarantee consistency across devs and clean project structure…
- ... while preserving the full power of DVC

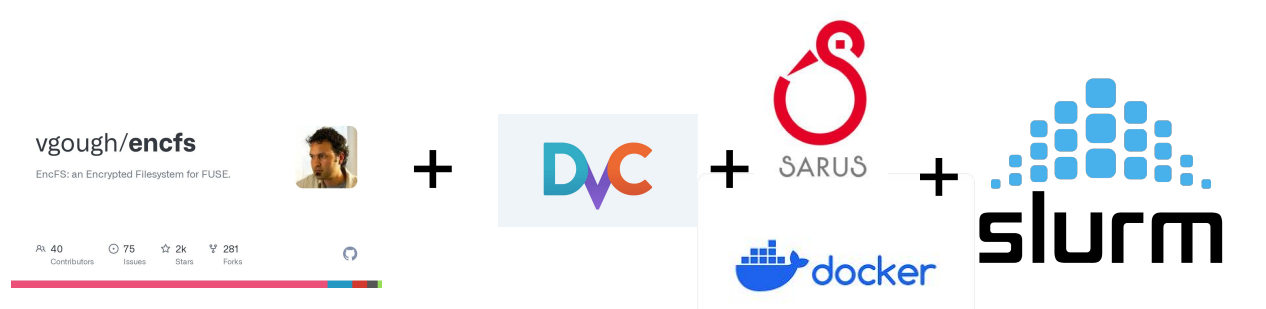

Encourages a style, where application is agnostic to configuration

- simplifies portability between systems and reasoning
- enables inexperienced people to orchestrate workflows
- no assumptions on particular data layout

Performance benchmark results on Daint (TBD on Alps)

#### <https://github.com/eth-cscs/async-encfs-dvc>

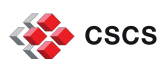

**Not part of this talk**, but fits the session. Get in touch with Lukas Drescher if you are interested in more details.

# **Application deployment using CI**

On Alps we want to support different application lifecycles:

- Relevance: provide the latest releases of software for users that need them
- Stability: don't force users to update
- Support software for a full project lifecycle (3-4 years)

The Situation today on Piz Daint:

- Regular updates every 6 months expect to break users' code
- Provided software is often at least 6-12 months out of date

**ETH** zürich

Supported application upgrades is a manual process **CSCS** 

# **Application deployment using CI - Objectives**

- Fix all of the problems and have happy users
- System updates should not break user's workflows
- Easy to maintain and easy upgrade/downgrade
- Easy artifact overview
- Easy (and maybe automated) artifact deprecation/deletion
- Extendible and customizable by users
- Not reinventing the wheel

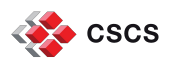

### **Application deployment using CI - Key components**

- Three key components
	- CI targeting HPC infrastructure
	- **User environments providing scientific applications to users**
	- **EXEC** Regression testing framework

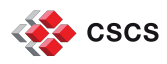

#### **CI/CD setup at CSCS**

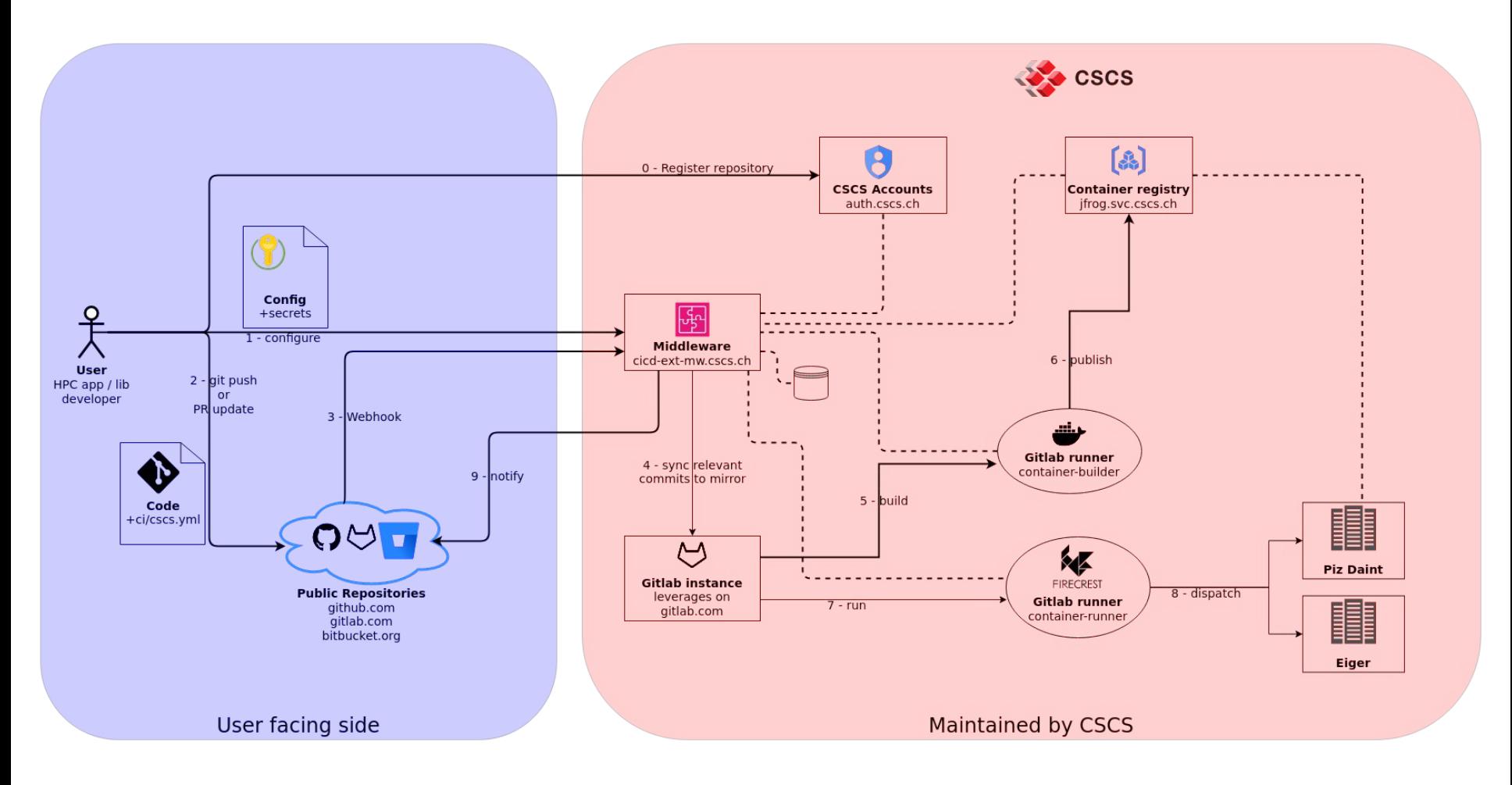

Middleware:<https://gitlab.com/cscs-ci/ci-testing/webhook-ci/middleware-go>

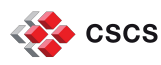

# **CI/CD setup at CSCS**

- Middleware is the orchestrator, gatekeeper and source of truth
- **Gitlab runners (custom executors) communicate with** middleware via REST API
- Middleware can be deployed on a server or kubernetes cluster
- At CSCS inside a kubernetes cluster (not Alps hardware)
	- Zero downtime upgrades possible
- **Different deployment strategies of runners** 
	- Container-builder  $\rightarrow$  kubernetes executor on Alps hardware
	- Container-runner (custom executor):
		- Login node of slurm cluster
		- **Firecrest dispatcher**
	- **Baremetal-runner (custom executor):** 
		- Firecrest dispatcher

Middleware:<https://gitlab.com/cscs-ci/ci-testing/webhook-ci/middleware-go>

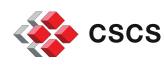

#### **User environments**

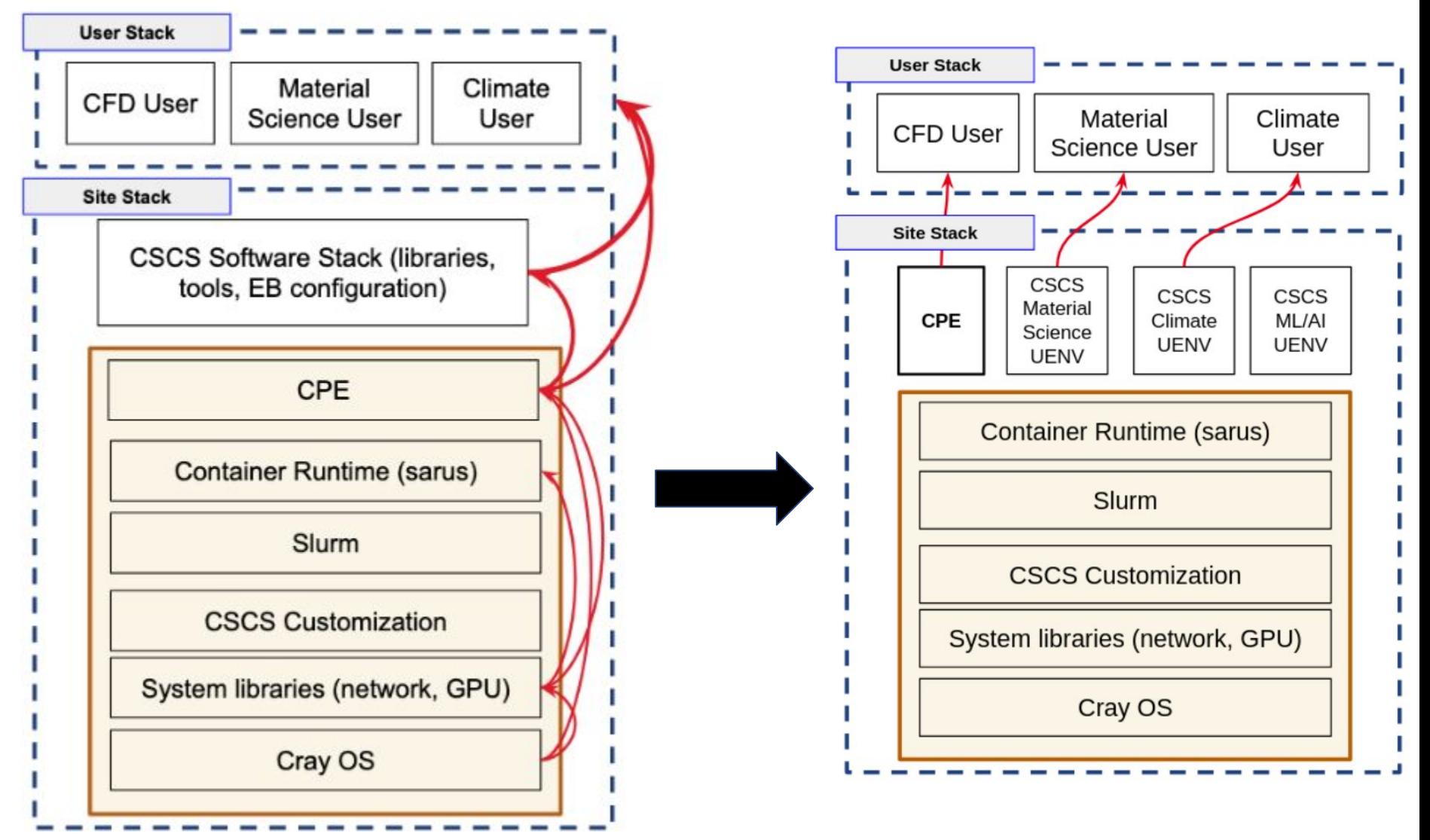

**CSCS** 

**ETH** zürich

#### **User environments**

- Provide workflow-specific software stacks
- **Deployed independently**
- Deployed by users and user-support
- Built using spack in memory
- One environment is packaged to a single squashfs-file
- **EXEQ 1** A few yaml files define the recipe for a user environment
- **•** Building a uenv is done by the opinionated tool stackinator: <https://github.com/eth-cscs/stackinator>

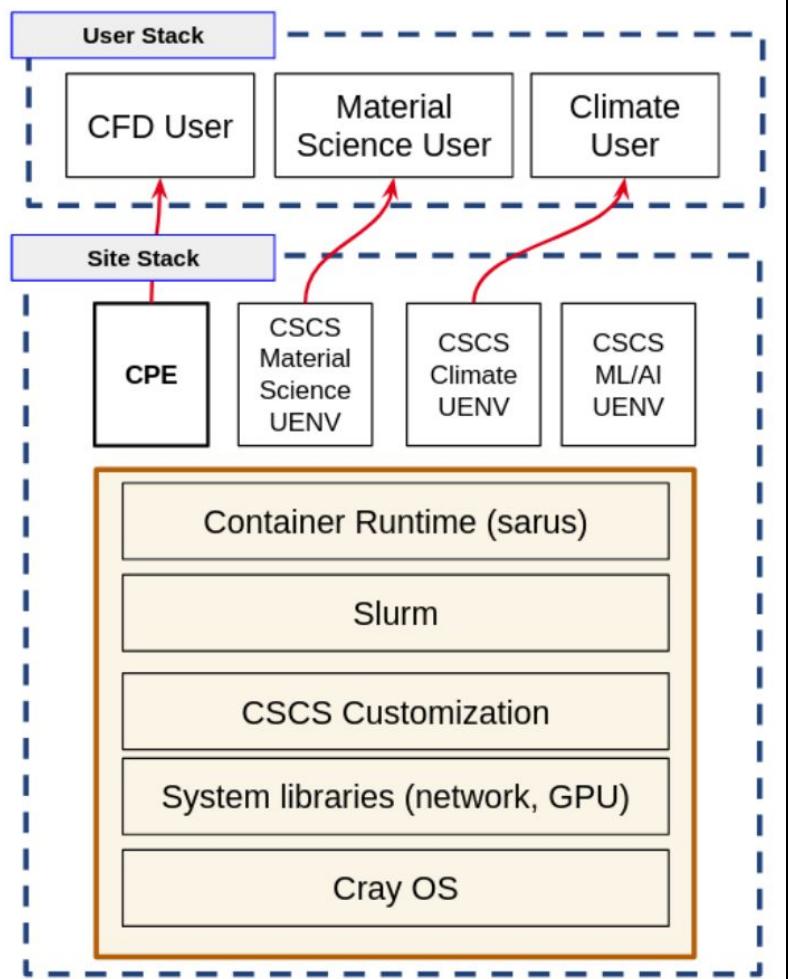

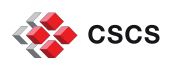

#### **User environments**

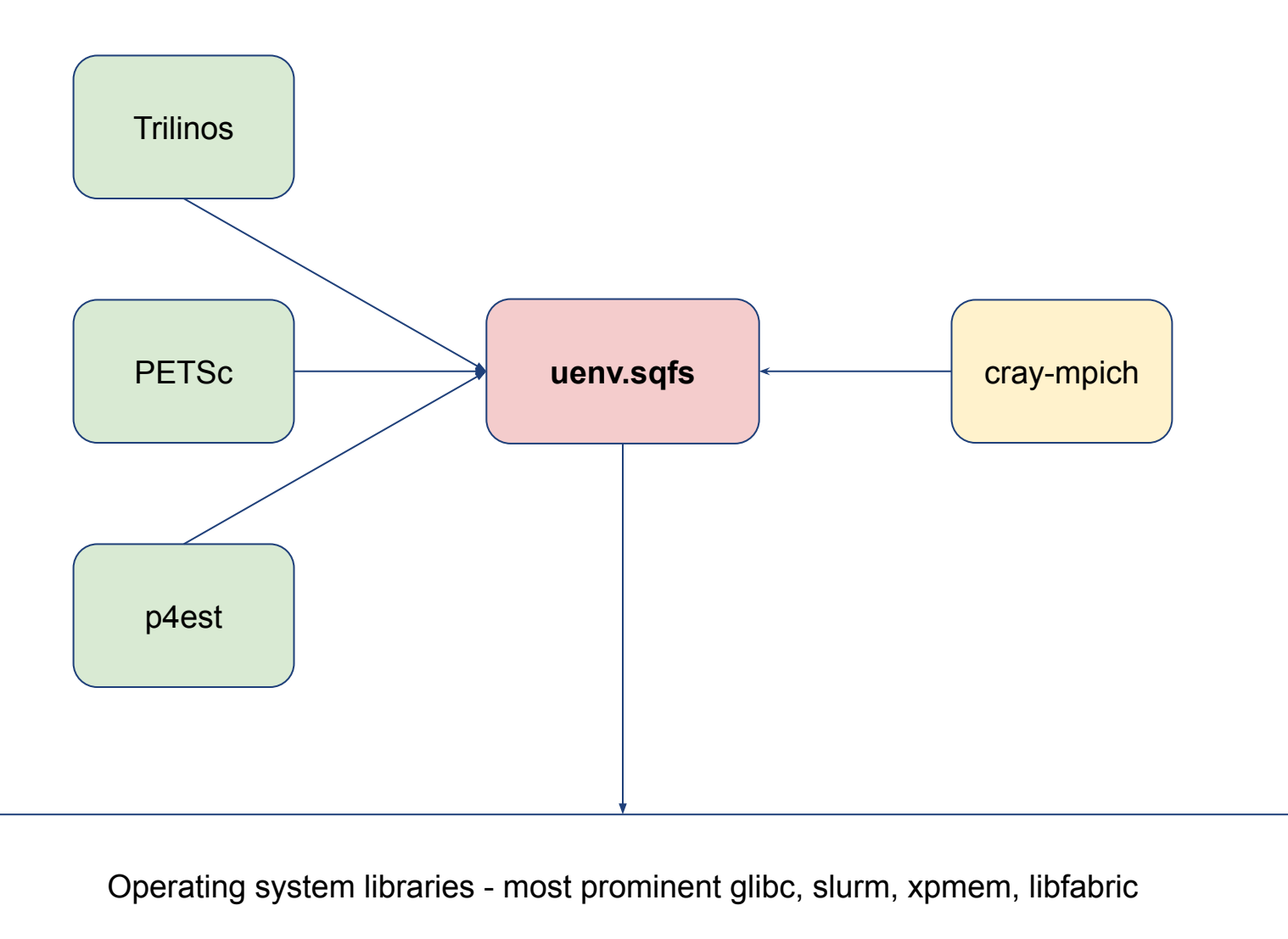

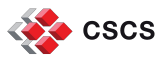

# **Reframe**

ReFrame is a powerful framework for writing system regression tests and benchmarks, specifically targeted to HPC systems

- Composable tests written in python
- Portable tests in a declarative way
- **EXECT** Multi-dimensional test parameterization
- **Parallel test execution**
- Support for multiple HPC schedulers, module systems and container runtimes
- **Integration with Elastic and Graylog**

Reframe: <https://github.com/reframe-hpc/reframe> Tests:<https://github.com/eth-cscs/cscs-reframe-tests>

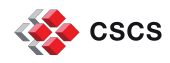

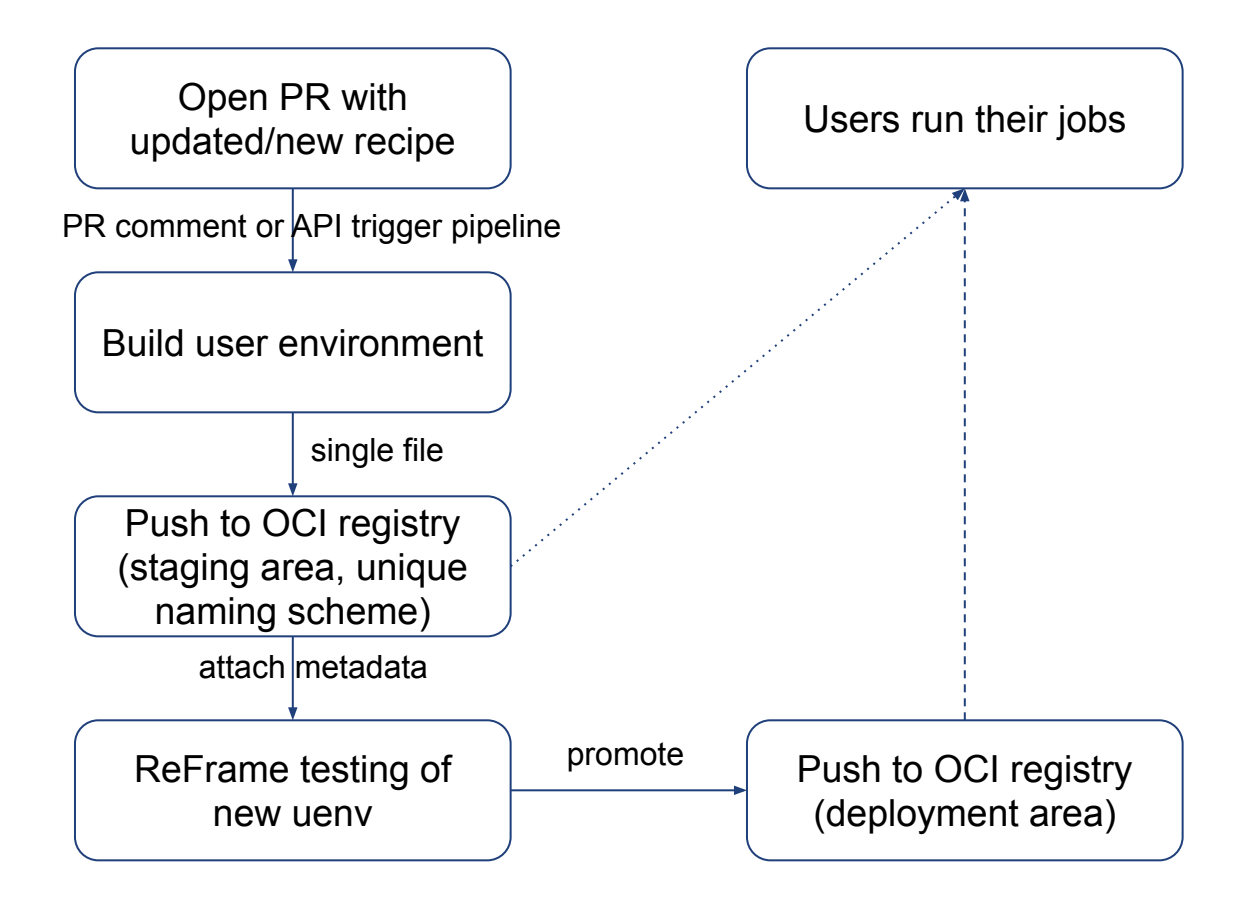

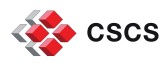

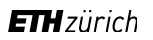

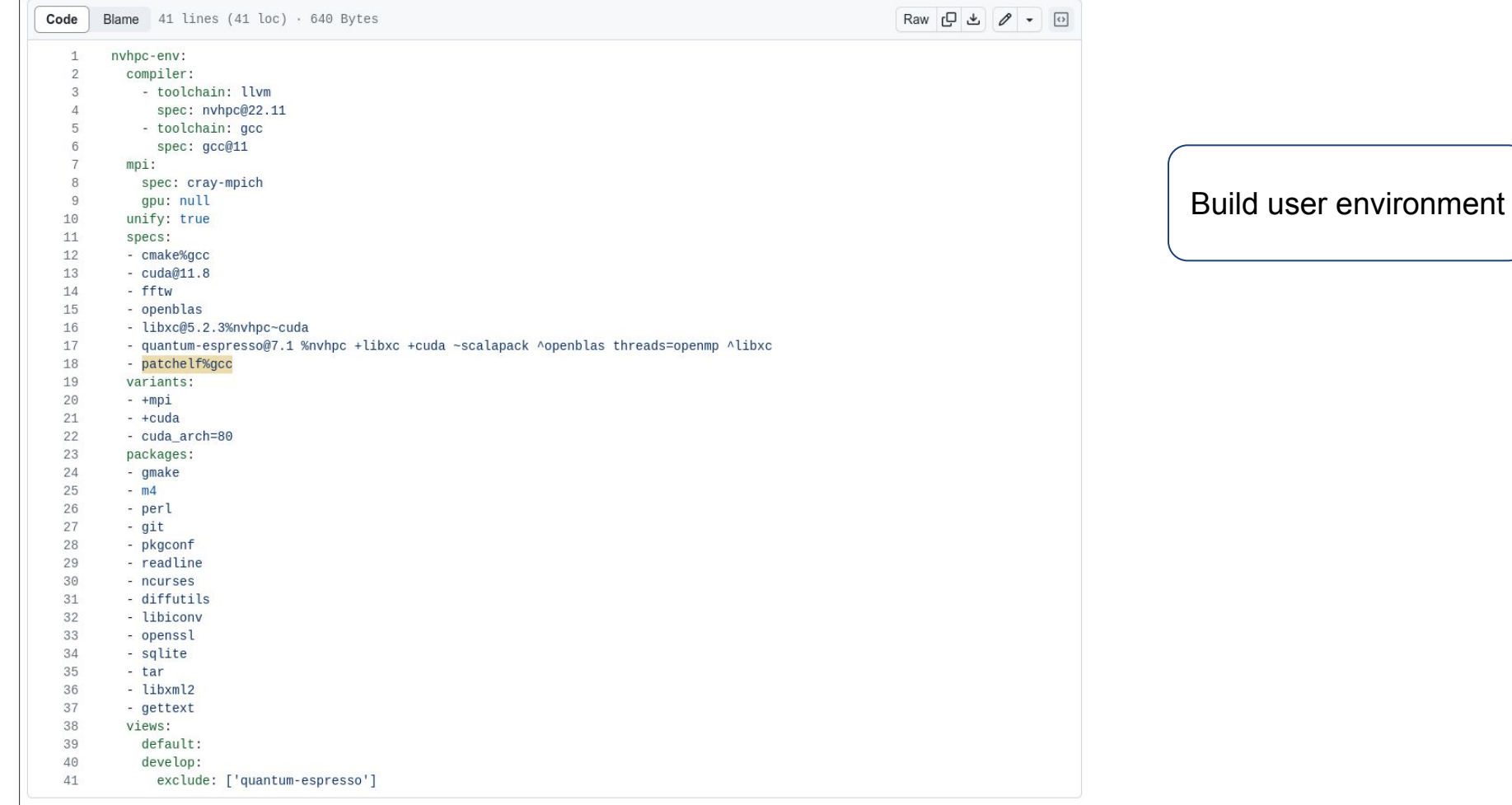

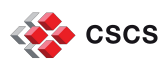

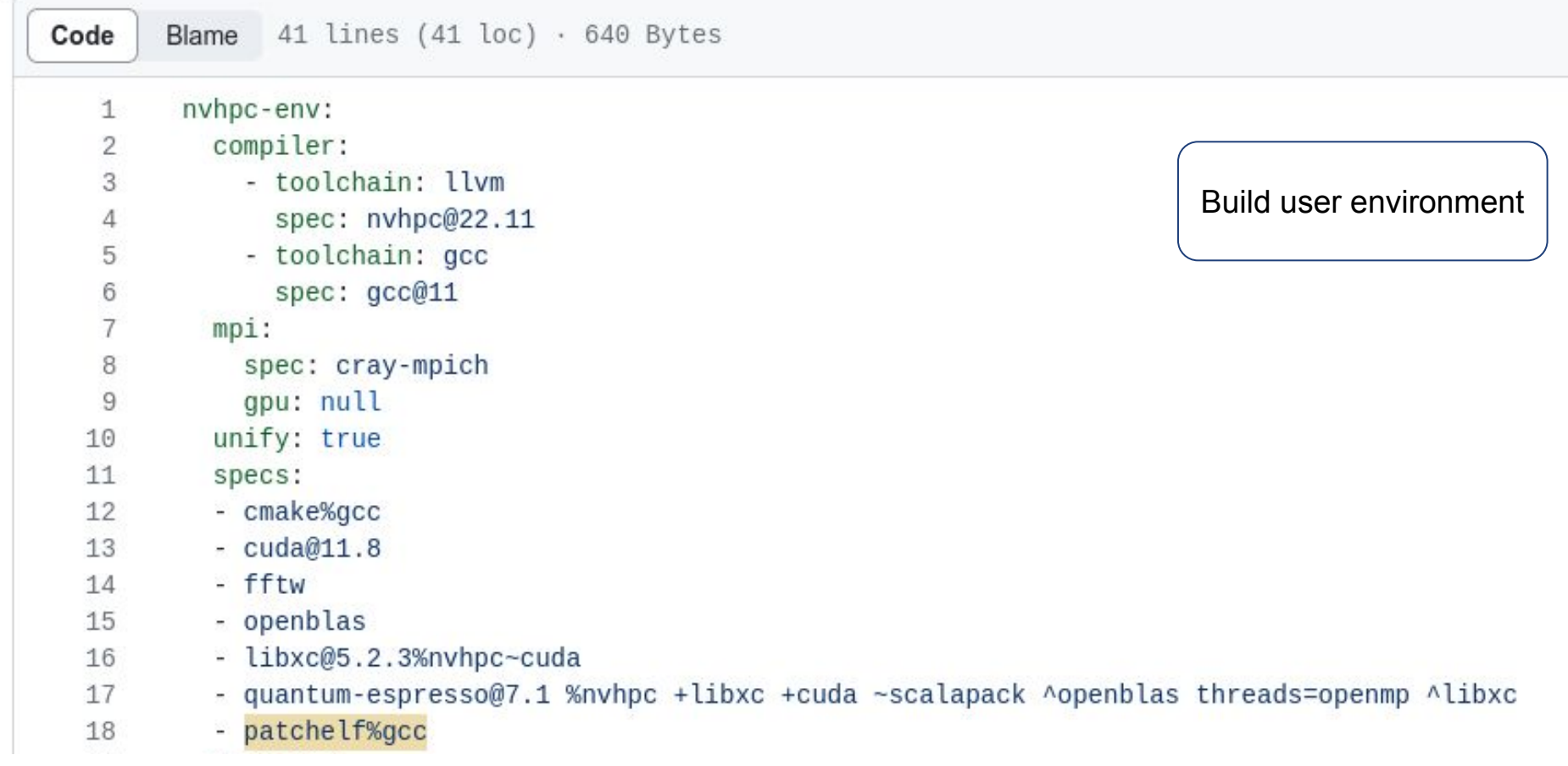

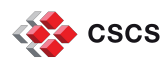

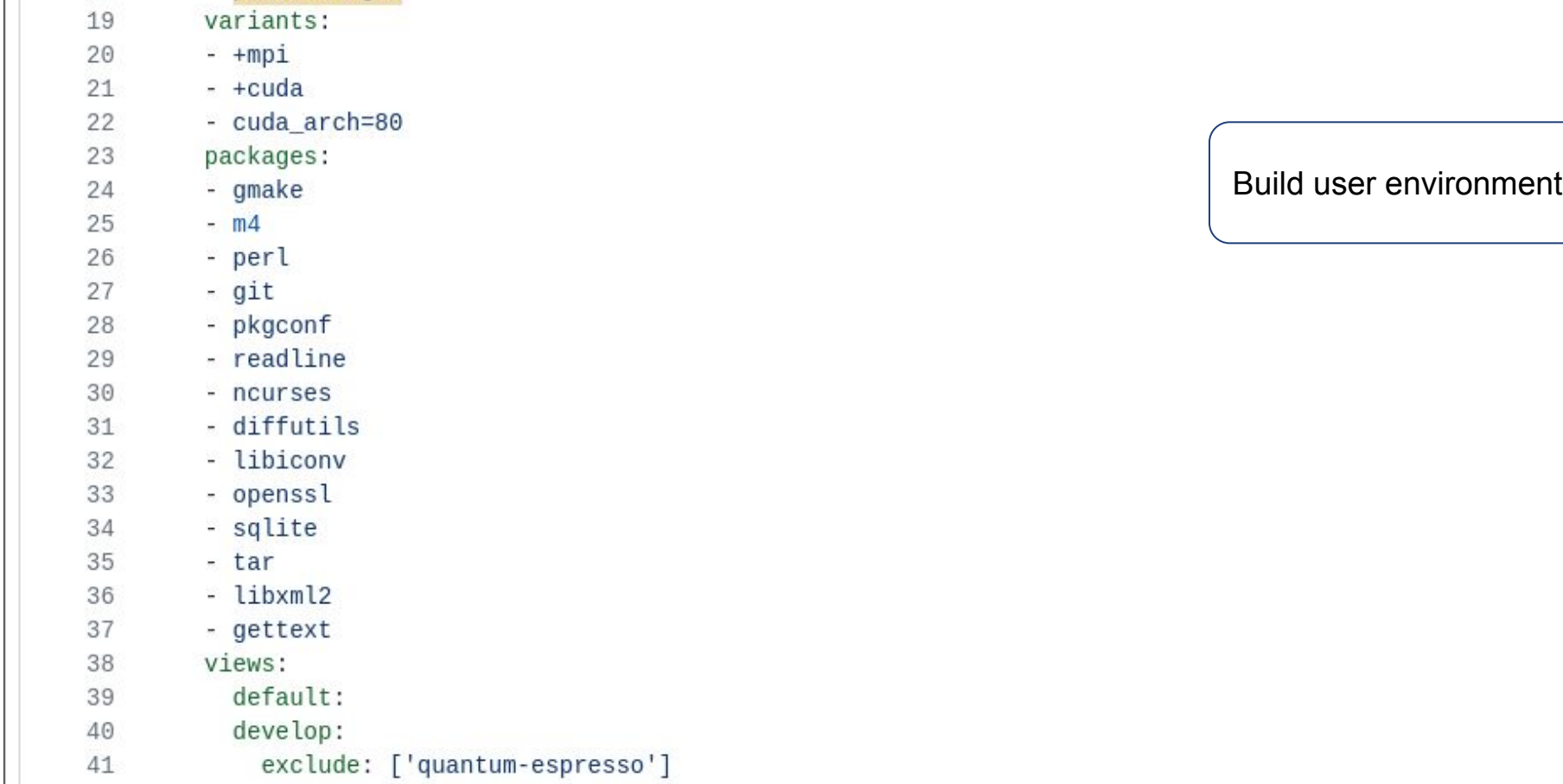

![](_page_14_Picture_3.jpeg)

![](_page_15_Picture_0.jpeg)

The pipeline needs to store images and associated meta data

- Images can be in large (>1GB)
- Meta data is usually small, in the order of kB:
	- JSON descriptions of the image contents, recipe, when and where it was built, etc.
	- ReFrame test results.

We use ORAS to manage artifacts:

- ORAS provides a CLI to distribute artifacts across OCI-compliant registries.
- We leverage the artifact versioning and lifetime management features provided by robust OCI implementations without rolling our own.

We use a JFrog registry, however any DockerHub compliant provider would work:

- OCI-compliant == DockerHub API
- Workflows are not tied to a specific artifact storage service or provider,
- And can directly use services such as GitHub Container Registry (ghcr.io)

![](_page_15_Picture_13.jpeg)

![](_page_16_Picture_0.jpeg)

- The CI pipeline stores the squashfs image in the **build** namespace of the registry
- and attaches the image meta data and ReFrame test results

```
# the full spec of the uenv: cluster/micro-architecture/uenv-name/version
$ uenv=eiger/zen2/prgenv-gnu/23.11
# push the image and meta data to OCI registry (JFrog)
$ oras push jfrog.svc.cscs.ch/uenv/build/$uenv:1153388082 \
   --artifact-type application/x-squashfs store.squashfs
# attach meta data to the image
$ oras attach jfrog.svc.cscs.ch/uenv/build/$uenv:1153388082 \
   --artifact-type uenv/meta ${rego}/${repo} ./meta
# attach reframe test results to the image
$ oras attach jfrog.svc.cscs.ch/uenv/build/$uenv:1153388082 \
   --artifact-type uenv/reframe ./reframe_results
```
![](_page_16_Picture_4.jpeg)

![](_page_17_Picture_0.jpeg)

Deployment by copying from built to the **deploy** namespace of the registry

the attached meta data and test results

A simple CLI tool that wraps oras for end users, e.g:

uenv image pull prgenv-gnu/23.11:latest

# the full spec of the uenv: cluster/micro-architecture/uenv-name/version \$ uenv=eiger/zen2/prgenv-gnu/23.11

# deploy by shallow-copying to the deploy namespace with tag :latest \$ oras **copy** --recursive jfrog.svc.cscs.ch/uenv/build/\$uenv:1153388082 \ jfrog.svc.cscs.ch/uenv/deploy/\$uenv:latest

# the meta data and test results are still attached to the deployed artifact \$ oras **discover** jfrog.svc.cscs.ch/uenv/deploy/\$uenv:latest Discovered 1 artifact referencing latest Digest: sha256:1e2d418fe383f793449e61e64c3700de4a07822ee16a89573d78f5e59a781519

Artifact Type Digest uenv/meta sha256:ebaedae79ce2581c0213ec6a2126fb6d9c88c1f6cfcc0ba9200730fea891f55e uenv/reframe sha256:f0b94dcaddec23bbd27da328dc23b48c48e8483bca8a0907fd7910aa0458a159

# copy the image to the local file system \$ oras **pull** -o ./store.squashfs jfrog.svc.cscs.ch/uenv/deploy/\$uenv:latest

![](_page_17_Picture_10.jpeg)

- ReFrame inspects metadata
- Runs every test that matches metadata
- Tests are platform independent, the same test can be run in a container, baremetal or with a uenv  $\begin{array}{|c|c|c|c|}\hline \text{Reframe testing of} \end{array}$

new uenv

Reframe:<https://github.com/reframe-hpc/reframe> Tests:<https://github.com/eth-cscs/cscs-reframe-tests>

![](_page_18_Picture_6.jpeg)

- Pushing technically means to retag in the OCI registry
- No additional storage requirement, same artifact with a different name
- **EXECT** Allows all CSCS users to see the new artifact, when they list available user environments
- Upgrade / downgrade from a user perspective means to pull a newer / older version of the user environment
- **Eager users can upgrade quickly,** conservative stick with the old one for their project runtime

User environments:<https://github.com/eth-cscs/alps-uenv>

Push to OCI registry (deployment area)

![](_page_19_Picture_8.jpeg)

![](_page_19_Picture_9.jpeg)

![](_page_20_Picture_28.jpeg)

change prgenv-gnu view to only include roots #65

bcumming wants to merge 1 commit into main from view/prgeny-gnu rQ

Add more commits by pushing to the view/prgenv-gnu branch on eth-cscs/alps-uenv.

![](_page_20_Figure_5.jpeg)

This branch has not been deployed

No deployments

![](_page_20_Picture_29.jpeg)

![](_page_20_Picture_9.jpeg)

![](_page_21_Picture_10.jpeg)

![](_page_21_Picture_2.jpeg)

![](_page_22_Picture_7.jpeg)

![](_page_22_Picture_2.jpeg)

![](_page_23_Picture_0.jpeg)

![](_page_23_Picture_1.jpeg)

![](_page_23_Picture_2.jpeg)

# **Thank you for your attention. Slides inspired by presentations by Ben Cumming and Theofilos Manitaras**

![](_page_23_Picture_4.jpeg)

![](_page_23_Picture_5.jpeg)

- Leverage *oras* (OCI registry as storage), to push squashfs image to JFrog
- Metadata is attached to the same OCI object
- Metadata describes software that is supposed to be inside uenv
- Naming scheme in staging area is unique, i.e. every built is kept, and can be reproducibly tested again
- **EXECUTE:** Allows early-access users to test potential bugfixes without the need of deploying it

![](_page_24_Picture_6.jpeg)

Push to OCI registry (staging area, unique naming scheme)

![](_page_24_Picture_9.jpeg)

![](_page_24_Picture_10.jpeg)